MTEX5. 7. 0によるAngデータ読み込み

2021年10月04日 HelperTex Office 概要

MTEX5. 1. 1では問題なく読み込めていたデータがMTEX5. 7. 0では警告で読み込めない この状態を評価します。

MTEX5.1.1はTSL-angフォーマット 以降はEDAX-angフォーマットに読み込み部が変わっているため

EDAXフォーマットが不明なため、データの読み方を変えて対応する。

MTEX5.1.1 読み込み(ang)

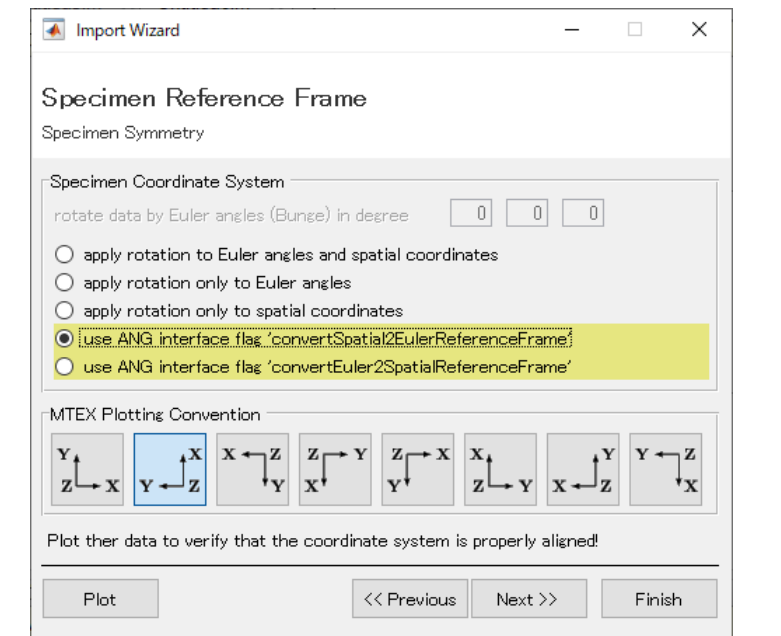

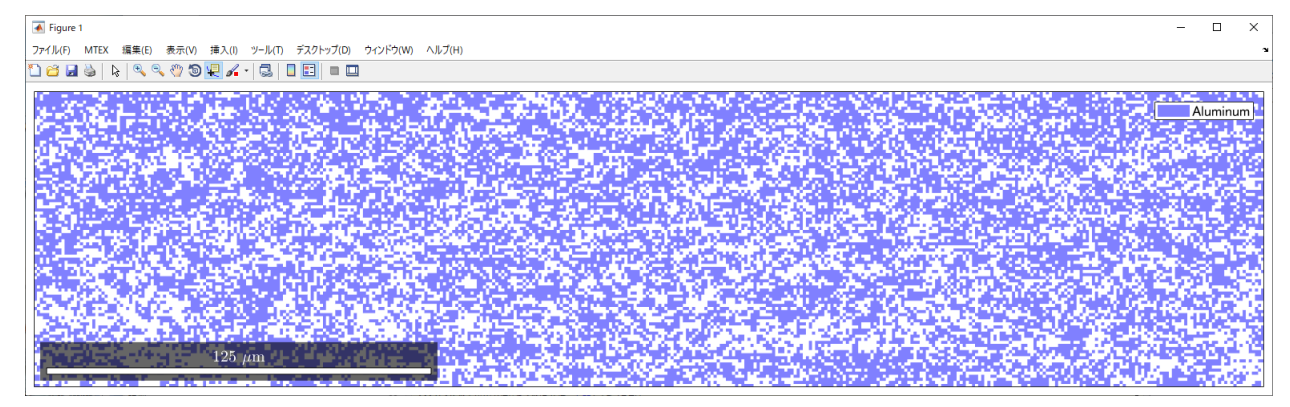

odf=calcODF(ebsd('Aluminum').orientations)

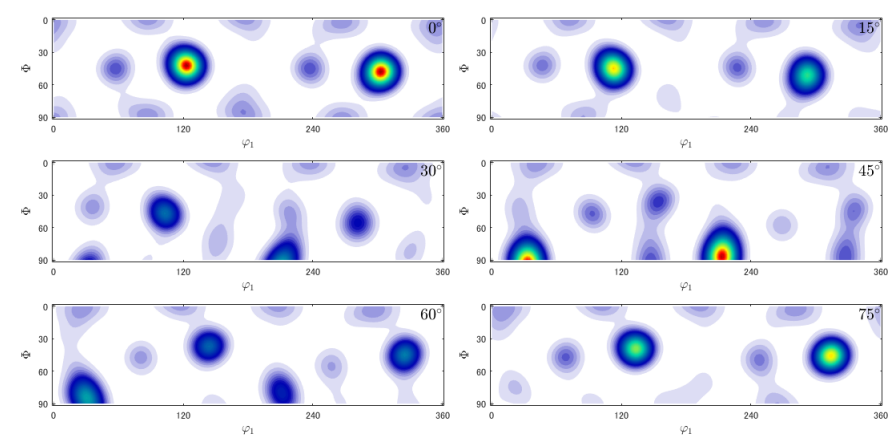

## MTEX5.7.0 で読み込み(ang)

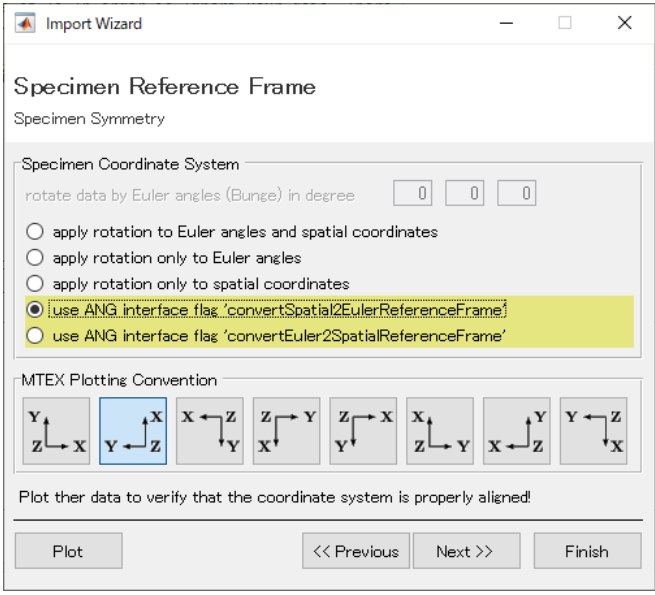

>> import\_wizard

```
>> Untitled
```
警告: You have choosen to correct your EBSD data for differently aligned refer have not specified which reference system setting has been used on your Edax s setting of EDAX is "setting 2". Click here for more information.Please make su the syntax

```
ebsd = EBSD.load(fileName,'convertSpatial2EulerReferenceFrame','setting 2')
> In loadEBSD_ang (line 210)
  In EBSD-load (line 86)
  In Untitled (line 29)
```
ebsd = EBSD.load('aEtoO.ang','convertSpatial2EulerReferenceFrame','setting 2')

odf=calcDensity(ebsd('Aluminum').orientations)

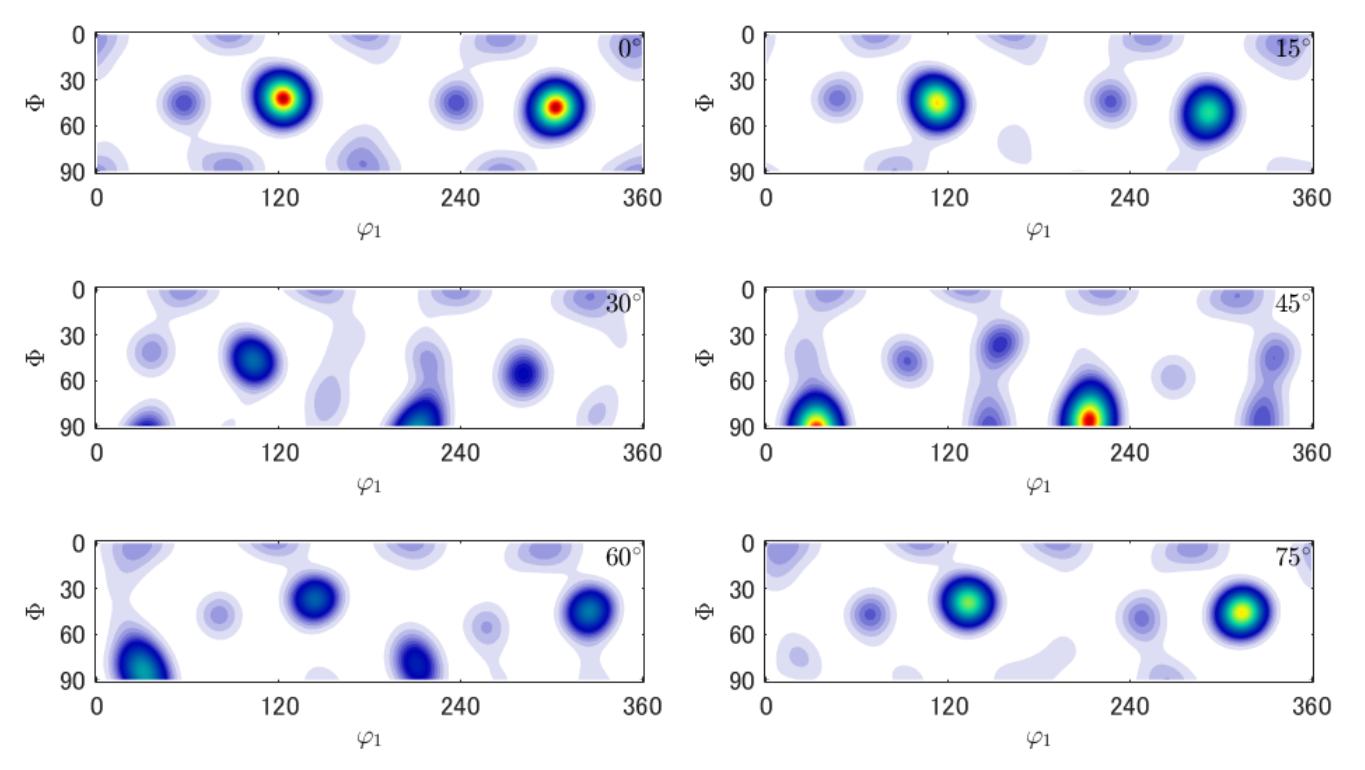

## 警告に従った作業では

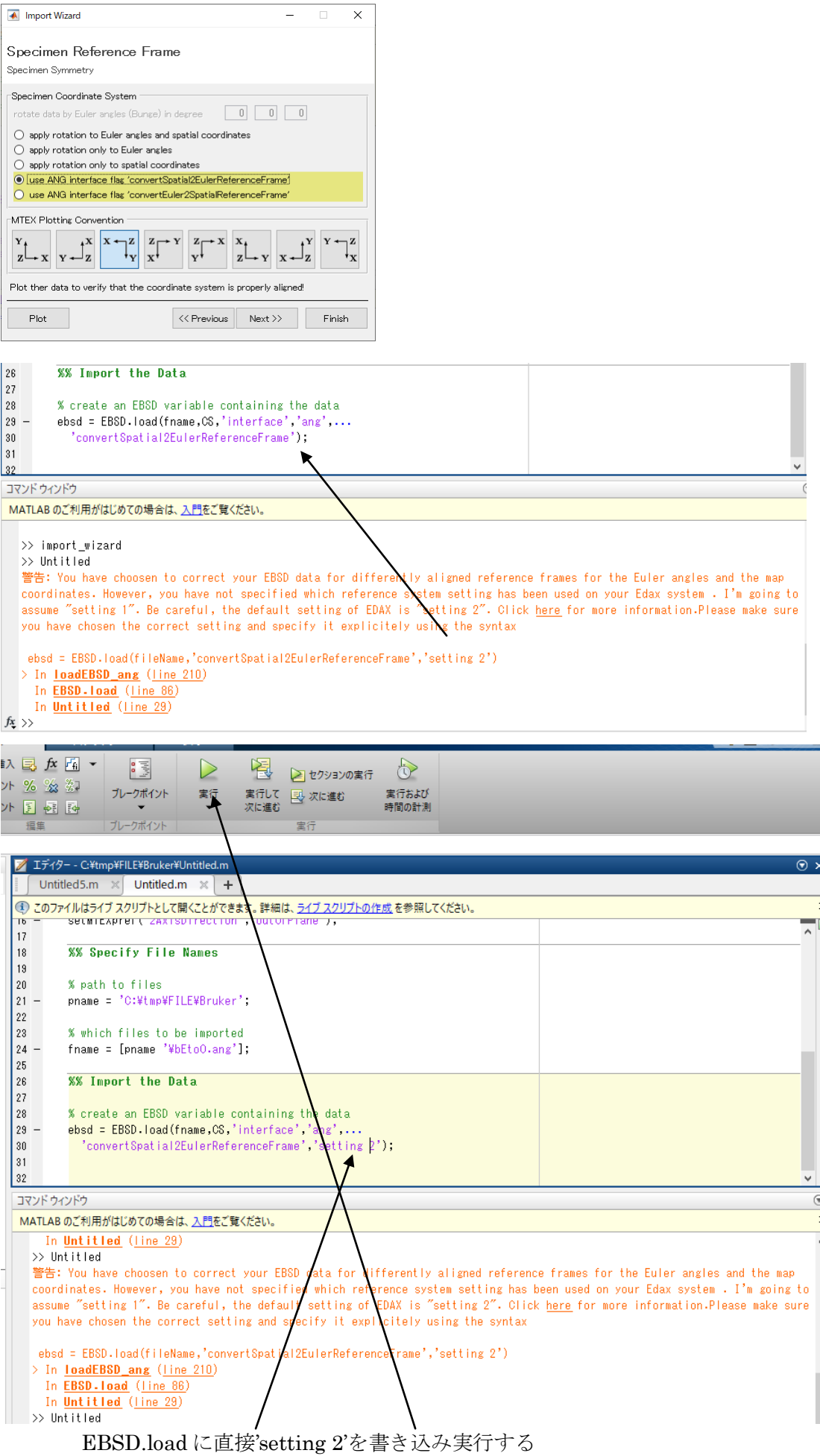

In Untitled (line 29) >> Untitled

>> odf=calcDensity(ebsd('Aluminum').orientations)

```
odf = <u>ODF</u> (show methods, plot)
  crystal symmetry: Aluminum (432)
```

```
Harmonic portion:
  degree: 25
  weight: 1
```
 $\gg$  plot (odf)

![](_page_4_Figure_5.jpeg)

MTEX5.7.0 の loadEBSD\_ang.m が MTEX5.1.1 の loadEBSS\_ang.m と仕様が変更されているため

発生している。

MTEX5.7.0 で MTEX5.1.1 の loadEBSD\_ang.m を使うために

MTEX5.7.0 の loadEBSD\_ang.m を loadEBSD\_ang.m570 として、MTEX5.1.1 の loadEBSD\_ang.m を copy

![](_page_5_Picture_75.jpeg)

警告なし

>> import\_wizard

>> Untitled511570

>> odf=calcDensity(ebsd('Aluminum').orientations)

## odf = ODF (show methods, plot)

crystal symmetry : Aluminum (432)

 Harmonic portion: degree: 25 weight: 1

![](_page_6_Figure_7.jpeg)

## loadEBSD\_angm ファイルを修正

![](_page_7_Figure_1.jpeg)

MTEX5.1.1 と同一の解析結果が表示されます。